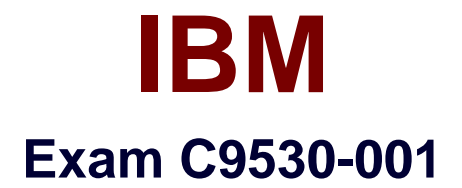

# **IBM Integration Bus v10.0, Solution Development**

**Verson: Demo**

**[ Total Questions: 10 ]**

#### **Question No : 1**

A developer plans to create two new message flows. Flow1 that uses TimeoutControl and TimeoutNotification nodes in Controlled mode, and Flow2 that uses only the TimeoutNotification node in Automatic mode.

The Integration Node is installed on a system without IBM MQ installed. What problems will the developer encounter?

**A.** Flow1 will not deploy successfully. Flow2 will not deploy successfully.

**B.** Flow1 will not deploy successfully. Flow2 will deploy and execute successfully.

**C.** Flow1 will not deploy successfully. Flow2 will deploy successfully but will produce an error when execution is attempted.

**D.** Flow1 will deploy successfully but produce an error when execution is attempted. Flow2 will deploy and execute successfully.

#### **Answer: B**

#### **Explanation:**

Information about the state of in-flight messages is held on storage queues that are controlled by WebSphere MQ, so you must install WebSphere MQ on the same computer as your integration node if you want to use the capabilities provided by the TimeoutControl node.

#### References:

https://www.ibm.com/support/knowledgecenter/SSMKHH\_10.0.0/com.ibm.etools.mft.doc/b c28150\_.htm

### **Question No : 2**

How should a Developer move an IBM Integration Bus installation and its components to another physical location?

- **A.** Uninstall and reinstall in the required location.
- **B.** Copy and paste the associated files to required location.

**C.** Use the mqsimigratecomponents command.

**D.** Use the mqsibackupbroker and mqsirestorebroker command.

#### **Answer: D**

#### **Explanation:**

The mqsirestorebroker command restores the broker configuration from a backup file that you have created by using the mqsibackupbroker command. You can restore a broker only on a computer that has an identical configuration; the operating system must be at the same level, and the broker and queue manager names must be identical.

References:

https://www.ibm.com/support/knowledgecenter/en/SSMKHH\_9.0.0/com.ibm.etools.mft.doc/ bn43000\_.htm

### **Question No : 3**

A developer is testing an Integration flow using the Flow Exerciser and finds an error. He tries to debug the flow, but the debugger does not start. What needs to be done to start the flow debugger?

- **A.** Set the debug port number.
- **B.** Restart the Integration node.
- **C.** Restart the Integration Server.
- **D.** Stop the Flow Exerciser recording.

### **Answer: D**

#### **Explanation:**

If the integration server is in recording mode, you cannot start the Flow debugger. You must stop recording mode on the integration server before the menu option to launch the debugger becomes active.

#### References:

https://www.ibm.com/support/knowledgecenter/en/SSMKHH\_10.0.0/com.ibm.etools.mft.do c/ag11186\_.htm

## **Question No : 4**

Given the following set of applications and libraries, which are all deployed to the same Integration Server, what must be done to provide a new version of the MasterSchema.xsd file to AppA and AppB?

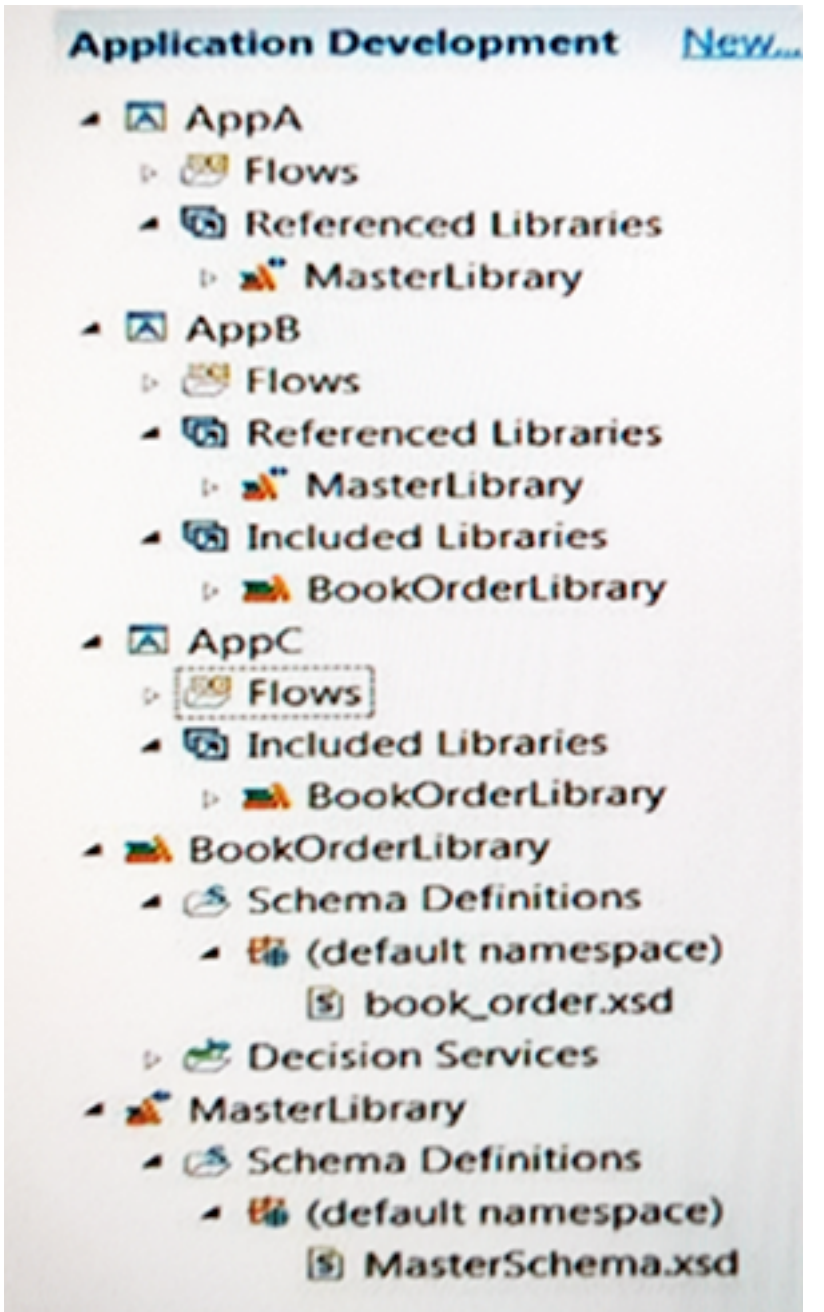

**A.** Deploy the new version of the MasterSchema.xsd file to the Integration Server.

**B.** Place the new version of MasterSchema.xsd in the MasterLibrary and deploy the MasterLibrary to the Integration Server.

**C.** Place the new version of MasterSchema.xsd in the MasterLibrary and then redeploy the AppA and AppB applications to the Integration Server.

**D.** Place the new version of MasterSchema.xsd directly in AppA and AppB and then redeploy the AppA and AppB applications to the Integration Server.

# **Answer: A**

**Explanation:** 

If you update and redeploy a shared library, all applications that reference that shared library see the updates automatically.

Note: If you update a static library, you must repackage and redeploy each application that references that library, unless applications need to use different versions of that library.

### References:

https://www.ibm.com/support/knowledgecenter/en/SSMKHH\_10.0.0/com.ibm.etools.mft.do c/bc23066\_.htm

### **Question No : 5**

Which command is used to display the version of all the installed components?

**A.** mqsilist **B.** iib verify **C.** mqsiversion **D.** iib version

**Answer: D Explanation:** 

The iib version command displays the version level of all the build components in the IBM

Integration Bus installation.

References:

https://www.ibm.com/support/knowledgecenter/en/SSMKHH\_10.0.0/com.ibm.etools.mft.do c/bn13501\_.htm

### **Question No : 6**

Which of the following statement regarding the SAPInput Node is true?

**A.** DFDL domain can be used to model ALE configuration and IDocs.

**B.** The SAPInput Node must always be paired with the SAPReply Node in the same message flow.

**C.** When the processing in the message flow is done, the SAPReply Node opens a new connection to the SAP program and send the response back to SAP.

**D.** When a listener receives a call from SAP in synchronous mode, it blocks processing until the message can be picked up by an available message flow instance that contains the SAPInput Node.

### **Answer: D**

### **Explanation:**

You can improve performance by configuring the number of listeners on the adapter and the number of additional instances on the message flow to prevent delays when processing synchronous calls from SAP.

When the listener receives a call from SAP, it blocks processing until a message flow instance that contains the SAPInput node is available. When a message flow instance has become available, and has started to process the import parameters, the listener again blocks processing until a message that contains the export parameters is propagated to an SAPReply node.

#### **Question No : 7**

A flow started from an MQInput Node has multiple database interactions from Compute, Java Compute and Map Nodes. All relevant node transactional properties are set to automatic. XA is not configured.

Where are the transactions committed in the flow?

**A.** Both databases and the MQ transactions are committed at the end of the flow.

**B.** MQ transactions are committed at the end of the flow but each database interaction is committed as the message is propagated from the Out terminal.

**C.** Since there is only one MQ Node the MQ transaction is committed while propagating from the Out terminal of the MQInput Node and all the database interactions are committed at the end of the flow.

**D.** Each of the nodes mentioned has a Transaction property to determine the transactional nature of the node and is always committed when propagating from the Out terminal independent of any other Nodes in the flow.

#### **Answer: D**

#### **Explanation:**

#### References:

https://www.ibm.com/support/knowledgecenter/en/SSMKHH\_10.0.0/com.ibm.etools.mft.do c/ac00390\_.htm

### **Question No : 8**

Which statement is a reason to use external eXtreme Scale data cache with IBM Integration Bus?

- **A.** The data cache must be Highly-Available within a data center.
- **B.** The data cache must be shared across multiple Integration Nodes.
- **C.** The data cache must be shared across multiple Integration Servers.
- **D.** Data replication across data centers is required for Continuous Availability.

**Answer: C Explanation:**  Choose an external grid if you have any of the following requirements:

You have an architectural preference for the cached data not to be placed in the integration servers themselves.

You want to separate the availability of the cache from the availability of the integration servers.

You need an enterprise cache, with multiple applications (other than IBM Integration Bus) that are accessing the data.

You have (or want) sophisticated, or custom, tools to manage the cache.

The cache needs to span multiple data centers for disaster recovery.

You need to configure the grid for specific capabilities that are not supported by the embedded global cache.

### References:

https://www.ibm.com/support/knowledgecenter/SSMKHH\_9.0.0/com.ibm.etools.mft.doc/bn 23733\_.htm

# **Question No : 9**

While developing a REST API what node should a developer use to receive messages?

- **A.** MQInput Node
- **B.** JMSInput Node
- **C.** HTTPInput Node
- **D.** SOAPInput Node

### **Answer: C**

### **Explanation:**

Each resource in the REST API has a set of operations that can be called by an HTTP client. An operation in a REST API has a name and an HTTP method (such as GET, POST, or DELETE).

Use the HTTPInput node to receive an HTTP message from an HTTP client for processing by a message flow.

References:

https://www.ibm.com/support/knowledgecenter/en/SSMKHH\_10.0.0/com.ibm.etools.mft.do c/bi12017\_.htm

### **Question No : 10**

In the following diagram an input message comes in that does not match any of the routing rules. The default terminal of the Route Node is not wired and the failure terminal of the Route node is wired to ROUTE FAIL. Where does the message go?

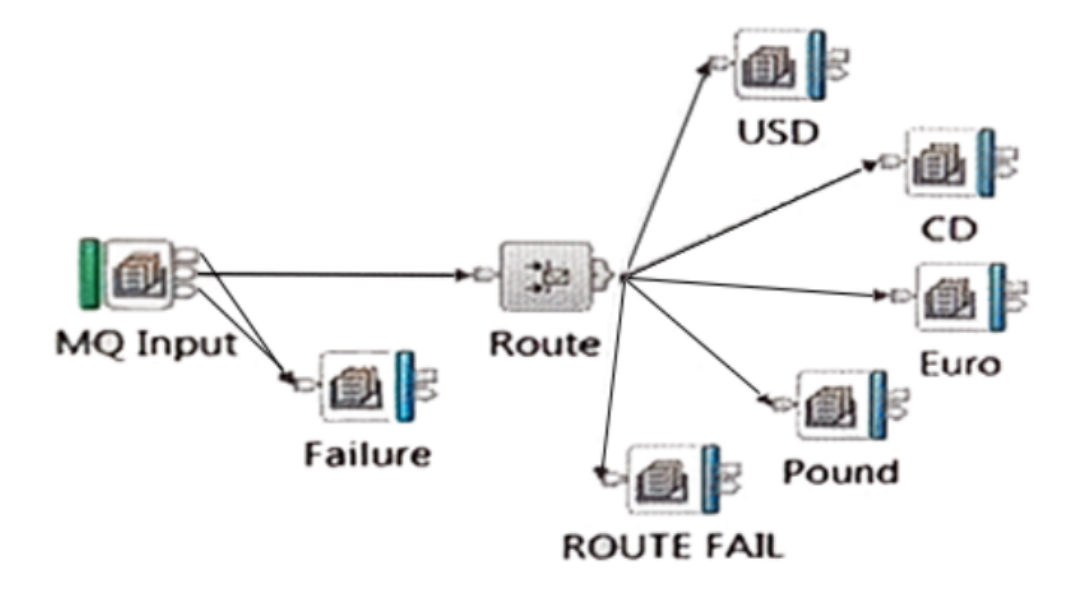

- **A.** To the Failure queue.
- **B.** Nowhere, it is discarded.
- **C.** To the dead letter queue.
- **D.** To the ROUTE FAIL queue.

### **Answer: B Explanation:**

If the Route node default terminal is left unwired, so that operations are not routed to any export-reply subflow.

References:

https://www.ibm.com/support/knowledgecenter/en/SSMKHH\_10.0.0/com.ibm.etools.mft.co nversion.esb.doc/bm34352\_.htm